## **DAFTAR GAMBAR**

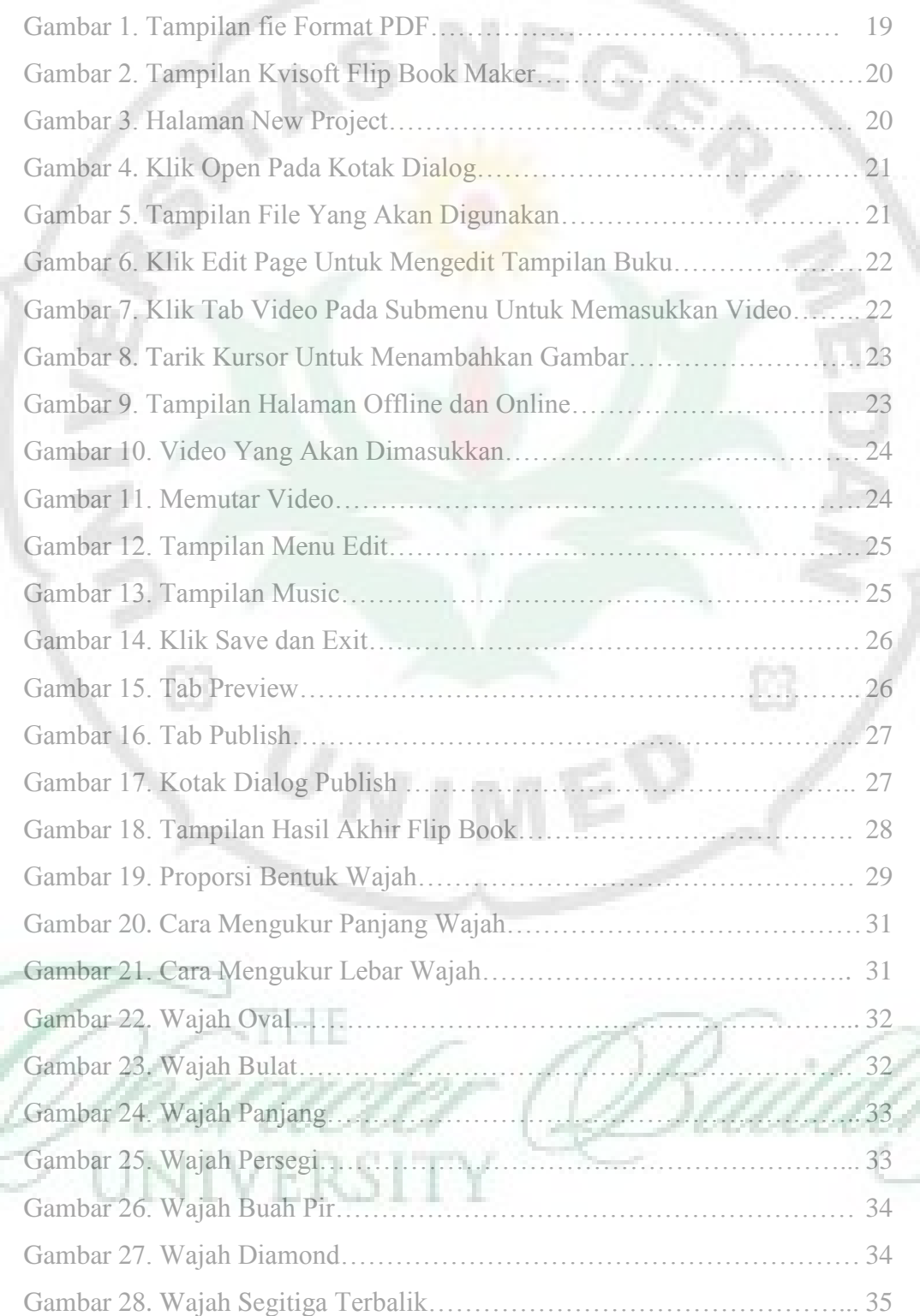

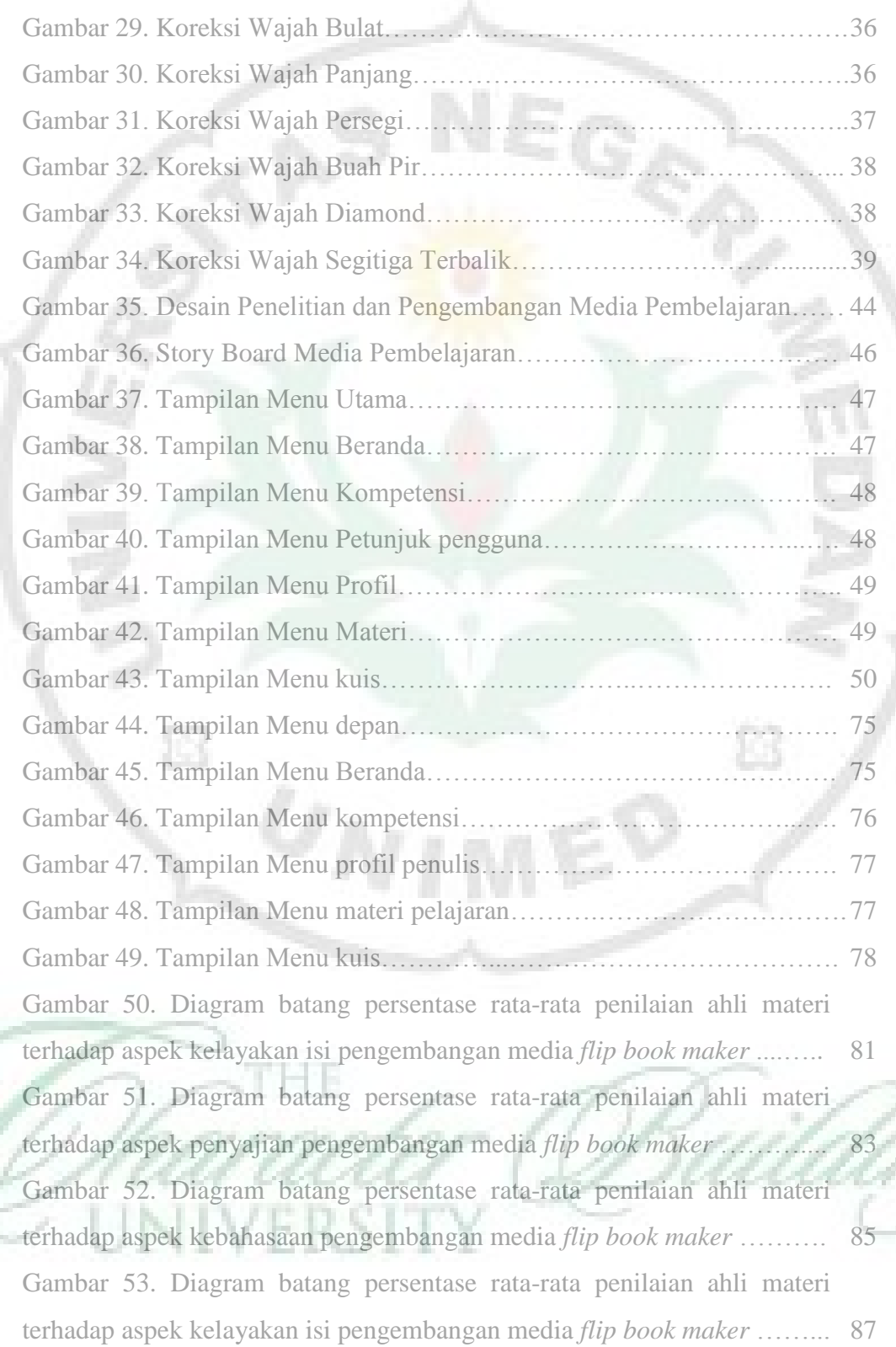

ix

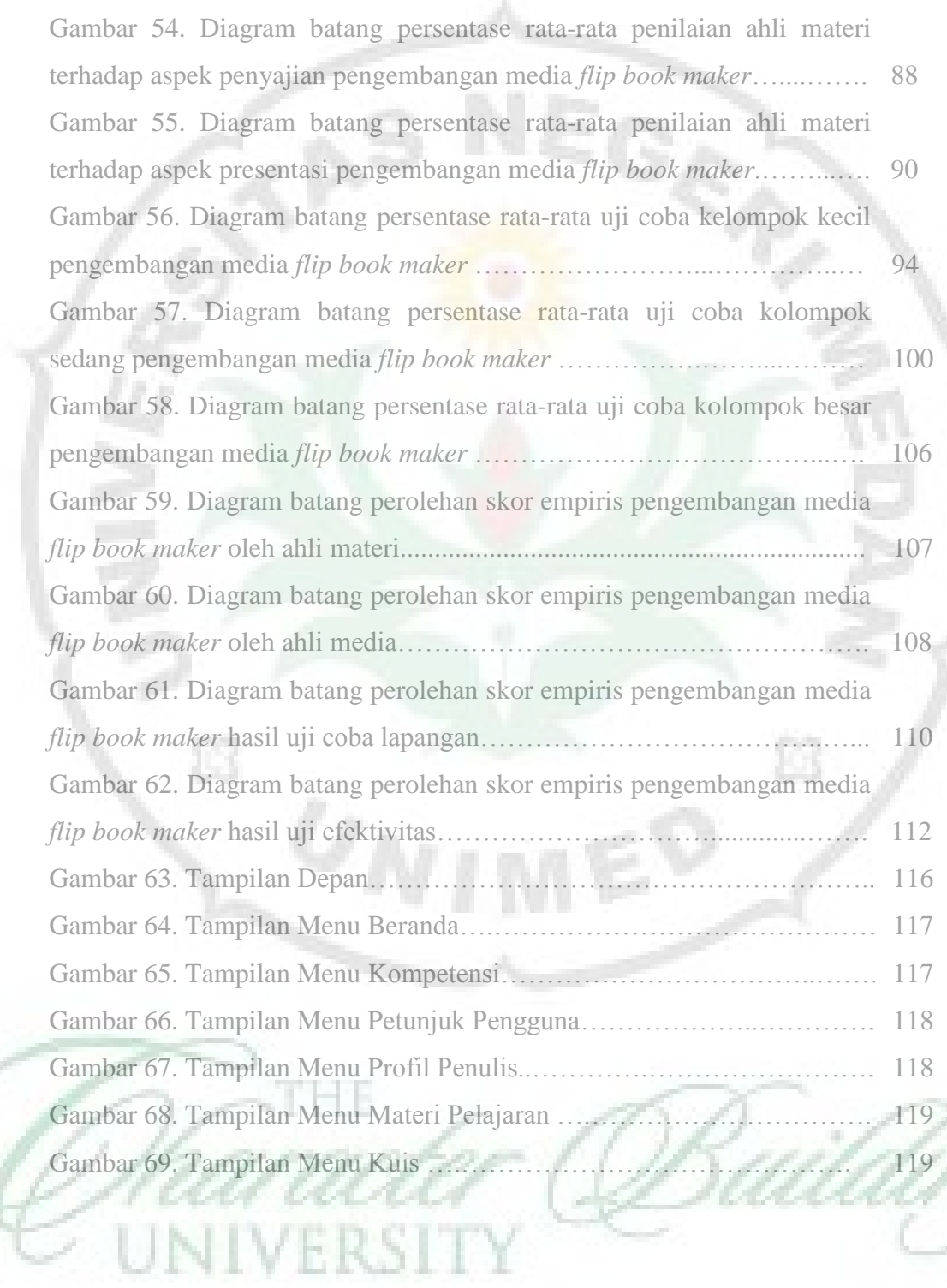

x